# **Bleach Documentation**

*Release 5.0.1 20220627*

**Will Kahn-Greene**

**Jan 23, 2023**

# **CONTENTS**

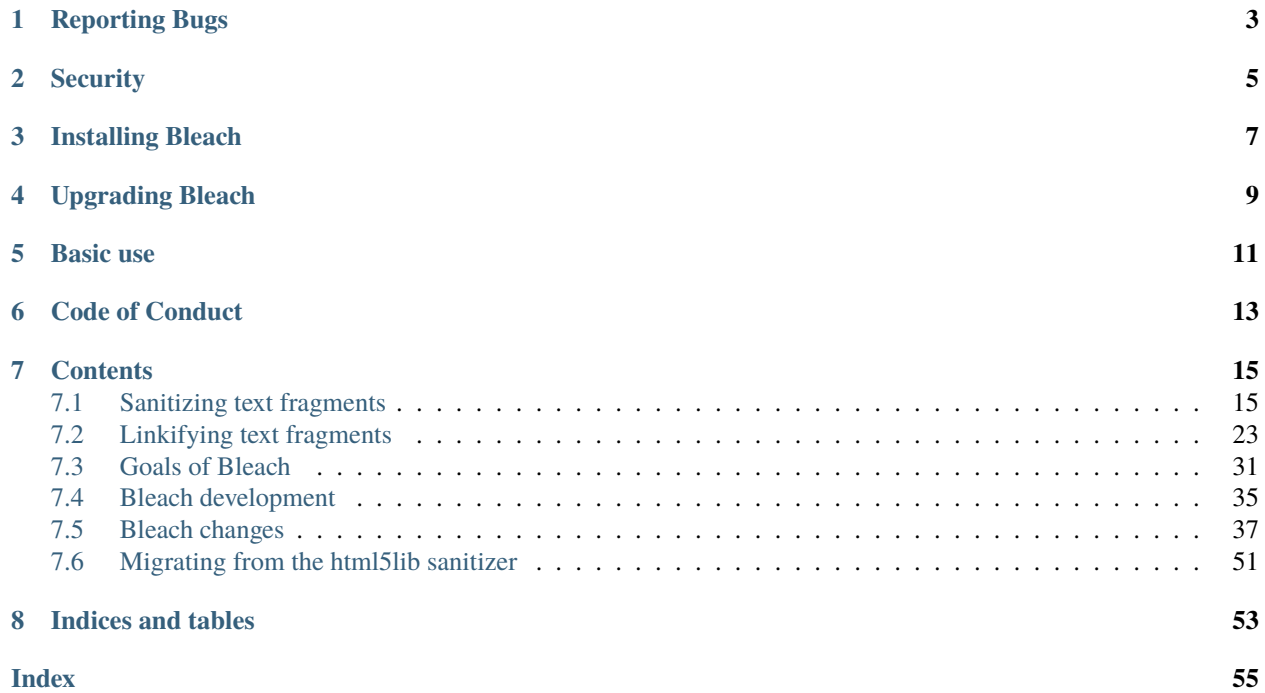

Bleach is an allowed-list-based HTML sanitizing library that escapes or strips markup and attributes.

Bleach can also linkify text safely, applying filters that Django's urlize filter cannot, and optionally setting rel attributes, even on links already in the text.

Bleach is intended for sanitizing text from *untrusted* sources. If you find yourself jumping through hoops to allow your site administrators to do lots of things, you're probably outside the use cases. Either trust those users, or don't.

Because it relies on [html5lib,](https://github.com/html5lib/html5lib-python) Bleach is as good as modern browsers at dealing with weird, quirky HTML fragments. And *any* of Bleach's methods will fix unbalanced or mis-nested tags.

The version on [GitHub](https://github.com/mozilla/bleach) is the most up-to-date and contains the latest bug fixes. You can find full documentation on [ReadTheDocs.](https://bleach.readthedocs.io/)

**Code** <https://github.com/mozilla/bleach>

**Documentation** <https://bleach.readthedocs.io/>

**Issue tracker** <https://github.com/mozilla/bleach/issues>

**License** Apache License v2; see LICENSE file

**ONE**

# **REPORTING BUGS**

<span id="page-6-0"></span>For regular bugs, please report them [in our issue tracker.](https://github.com/mozilla/bleach/issues)

If you believe that you've found a security vulnerability, please [file a secure bug report in our bug tracker](https://bugzilla.mozilla.org/enter_bug.cgi?assigned_to=nobody%40mozilla.org&product=Webtools&component=Bleach-security&groups=webtools-security) or send an email to *security AT mozilla DOT org*.

For more information on security-related bug disclosure and the PGP key to use for sending encrypted mail or to verify responses received from that address, please read our wiki page at [https://www.mozilla.org/en-US/security/](https://www.mozilla.org/en-US/security/#For_Developers) [#For\\_Developers.](https://www.mozilla.org/en-US/security/#For_Developers)

**TWO**

# **SECURITY**

<span id="page-8-0"></span>Bleach is a security-focused library.

We have a responsible security vulnerability reporting process. Please use that if you're reporting a security issue.

Security issues are fixed in private. After we land such a fix, we'll do a release.

For every release, we mark security issues we've fixed in the CHANGES in the **Security issues** section. We include any relevant CVE links.

**THREE**

# **INSTALLING BLEACH**

<span id="page-10-0"></span>Bleach is available on [PyPI,](https://pypi.org/project/bleach/) so you can install it with pip:

\$ pip install bleach

# **FOUR**

# **UPGRADING BLEACH**

<span id="page-12-0"></span>**Warning:** Before doing any upgrades, read through [Bleach Changes](https://bleach.readthedocs.io/en/latest/changes.html) for backwards incompatible changes, newer versions, etc.

Bleach follows [semver 2](https://semver.org/) versioning. Vendored libraries will not be changed in patch releases.

# **FIVE**

# **BASIC USE**

<span id="page-14-0"></span>The simplest way to use Bleach is:

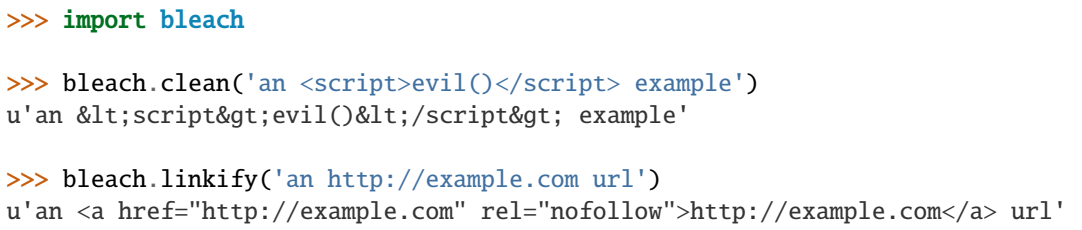

**SIX**

# **CODE OF CONDUCT**

<span id="page-16-0"></span>This project and repository is governed by Mozilla's code of conduct and etiquette guidelines. For more details please see the [CODE\\_OF\\_CONDUCT.md](/CODE_OF_CONDUCT.md)

### **SEVEN**

# **CONTENTS**

# <span id="page-18-3"></span><span id="page-18-1"></span><span id="page-18-0"></span>**7.1 Sanitizing text fragments**

Bleach sanitizes text fragments for use in an HTML context. It provides a [bleach.clean\(\)](#page-18-2) function and a more configurable [bleach.sanitizer.Cleaner](#page-24-0) class with safe defaults.

Given a text fragment, Bleach will parse it according to the HTML5 parsing algorithm and sanitize tags, attributes, and other aspects. This also handles unescaped characters and unclosed and misnested tags. The result is text that can be used in HTML as is.

**Warning:** [bleach.clean\(\)](#page-18-2) is for sanitising HTML fragments to use in an HTML context–not for use in HTML attributes, CSS, JavaScript, JavaScript templates (mustache, handlebars, angular, jsx, etc), JSON, xhtml, SVG, or other contexts.

For example, this is a safe use of clean output in an HTML context:

 $<$ p $>$ 

{{ bleach.clean(user\_bio) }}

 $\langle p \rangle$ 

This is **not a safe** use of clean output in an HTML attribute:

<body data-bio="{{ bleach.clean(user\_bio) }}">

If you need to use the output of bleach.clean() in any other context, you need to pass it through an appropriate sanitizer/escaper for that context. For example, if you wanted to use the output in an HTML attribute value, you would need to pass it through Jinja's or Django's escape function.

<span id="page-18-2"></span>bleach.clean(*text*, *tags=ALLOWED\_TAGS*, *attributes=ALLOWED\_ATTRIBUTES*,

*protocols=ALLOWED\_PROTOCOLS*, *strip=False*, *strip\_comments=True*, *css\_sanitizer=None*) Clean an HTML fragment of malicious content and return it

This function is a security-focused function whose sole purpose is to remove malicious content from a string such that it can be displayed as content in a web page.

This function is not designed to use to transform content to be used in non-web-page contexts.

Example:

import bleach

better\_text = bleach.clean(yucky\_text)

<span id="page-19-0"></span>**Note:** If you're cleaning a lot of text and passing the same argument values or you want more configurability, consider using a [bleach.sanitizer.Cleaner](#page-24-0) instance.

#### **Parameters**

- text  $(str)$  the text to clean
- tags (list) allowed list of tags; defaults to bleach.sanitizer.ALLOWED\_TAGS
- attributes  $(dict)$  allowed attributes; can be a callable, list or dict; defaults to bleach. sanitizer.ALLOWED\_ATTRIBUTES
- protocols (list) allowed list of protocols for links; defaults to bleach.sanitizer. ALLOWED\_PROTOCOLS
- strip  $(bool)$  whether or not to strip disallowed elements
- strip\_comments (bool) whether or not to strip HTML comments
- css\_sanitizer ([CSSSanitizer](#page-23-0)) instance with a "sanitize css" method for sanitizing style attribute values and style text; defaults to None

**Returns** cleaned text as unicode

### **7.1.1 Allowed tags (**tags**)**

The tags kwarg specifies the allowed set of HTML tags. It should be a list, tuple, or other iterable. Any HTML tags not in this list will be escaped or stripped from the text.

For example:

```
>>> import bleach
>>> bleach.clean(
... \cdot\cdot\cdot b> <i>an example</i></b>',
... tags=['b'],
... )
'<b>&lt;i&gt;an example&lt;/i&gt;</b>'
```
The default value is a relatively conservative list found in bleach.sanitizer.ALLOWED\_TAGS.

```
bleach.sanitizer.ALLOWED_TAGS = ['a', 'abbr', 'acronym', 'b', 'blockquote', 'code', 'em',
'i', 'li', 'ol', 'strong', 'ul']
    List of allowed tags
```
### **7.1.2 Allowed Attributes (**attributes**)**

The attributes kwarg lets you specify which attributes are allowed. The value can be a list, a callable or a map of tag name to list or callable.

The default value is also a conservative dict found in bleach.sanitizer.ALLOWED\_ATTRIBUTES.

```
bleach.sanitizer.ALLOWED_ATTRIBUTES = {'a': ['href', 'title'], 'abbr': ['title'],
'acronym': ['title']}
    Map of allowed attributes by tag
```
Changed in version 2.0: Prior to 2.0, the attributes kwarg value could only be a list or a map.

### **As a list**

The attributes value can be a list which specifies the list of attributes allowed for any tag.

For example:

```
>>> import bleach
>>> bleach.clean(
... '<p class="foo" style="color: red; font-weight: bold;">blah blah blah</p>',
\ldots tags=['p'],
... attributes=['class'],
... )
'<p class="foo">blah blah blah</p>'
```
### **As a dict**

The attributes value can be a dict which maps tags to what attributes they can have.

You can also specify  $*$ , which will match any tag.

For example, this allows "href" and "rel" for "a" tags, "alt" for the "img" tag and "class" for any tag (including "a" and "img"):

```
>>> import bleach
\gg attrs = {
... '*': ['class'],
... 'a': ['href', 'rel'],
... 'img': ['alt'],
... }
>>> bleach.clean(
... '<img alt="an example" width=500>',
... tags=['img'],
... attributes=attrs
... )
'<img alt="an example">'
```
### **Using functions**

You can also use callables that take the tag, attribute name and attribute value and returns True to keep the attribute or False to drop it.

You can pass a callable as the attributes argument value and it'll run for every tag/attr.

For example:

```
>>> import bleach
>>> def allow_h(tag, name, value):
\ldots return name[0] == 'h'
>>> bleach.clean(
```
(continues on next page)

(continued from previous page)

```
... '<a href="http://example.com" title="link">link</a>',
\ldots tags=['a'],
... attributes=allow_h,
... )
'<a href="http://example.com">link</a>'
```
You can also pass a callable as a value in an attributes dict and it'll run for attributes for specified tags:

```
>>> from urllib.parse import urlparse
>>> import bleach
>>> def allow_src(tag, name, value):
... if name in ('alt', 'height', 'width'):
... return True
\ldots if name == 'src':
... p = urlparse(value)
... return (not p.netloc) or p.netloc == 'mydomain.com'
... return False
>>> bleach.clean(
... '<img src="http://example.com" alt="an example">',
... tags=['img'],
... attributes={
... 'img': allow_src
... }
... )
'<img alt="an example">'
```
Changed in version 2.0: In previous versions of Bleach, the callable took an attribute name and a attribute value. Now it takes a tag, an attribute name and an attribute value.

### **7.1.3 Allowed protocols (**protocols**)**

If you allow tags that have attributes containing a URI value (like the href attribute of an anchor tag, you may want to adapt the accepted protocols.

For example, this sets allowed protocols to http, https and smb:

```
>>> import bleach
>>> bleach.clean(
... '<a href="smb://more_text">allowed protocol</a>',
... protocols=['http', 'https', 'smb']
... )
'<a href="smb://more_text">allowed protocol</a>'
```
This adds smb to the Bleach-specified set of allowed protocols:

```
>>> import bleach
>>> bleach.clean(
... '<a href="smb://more_text">allowed protocol</a>',
```
(continues on next page)

(continued from previous page)

```
... protocols=bleach.ALLOWED_PROTOCOLS + ['smb']
... )
'<a href="smb://more_text">allowed protocol</a>'
```
Default protocols are in bleach.sanitizer.ALLOWED\_PROTOCOLS.

```
bleach.sanitizer.ALLOWED_PROTOCOLS = ['http', 'https', 'mailto']
     List of allowed protocols
```
### **7.1.4 Stripping markup (**strip**)**

By default, Bleach *escapes* tags that aren't specified in the allowed tags list and invalid markup. For example:

```
>>> import bleach
>>> bleach.clean('<span>is not allowed</span>')
'< span&gt; is not allowed&lt; / span&gt; '
>>> bleach.clean('<b>>span>is not allowed</span></b>', tags=['b'])
'<b>&lt; span&gt; is not allowed&lt; /span&gt; </b>'
```
If you would rather Bleach stripped this markup entirely, you can pass strip=True:

```
>>> import bleach
>>> bleach.clean('<span>is not allowed</span>', strip=True)
'is not allowed'
>>> bleach.clean('<b><span>is not allowed</span></b>', tags=['b'], strip=True)
'<b>is not allowed</b>'
```
### **7.1.5 Stripping comments (**strip\_comments**)**

By default, Bleach will strip out HTML comments. To disable this behavior, set strip\_comments=False:

```
>>> import bleach
>>> html = 'my<!-- commented --> html'
>>> bleach.clean(html)
'my html'
>>> bleach.clean(html, strip_comments=False)
'my<!-- commented --> html'
```
### <span id="page-23-1"></span>**7.1.6 Sanitizing CSS**

Bleach can sanitize CSS in style attribute values. In order to use this feature, you have to install additional dependencies:

```
pip install 'bleach[css]'
```
Bleach provides a [bleach.css\\_sanitizer.CSSSanitizer](#page-23-0) class that has a sanitize:css method. This takes a style attribute value as text and returns a sanitized version of that value.

For example:

```
>>> import bleach
>>> from bleach.css_sanitizer import CSSSanitizer
>>> css_sanitizer = CSSSanitizer(allowed_css_properties=["color", "font-weight"])
\gg tags = ['p', 'em', 'strong']
\gg attrs = {
... '*': ['style']
... }
>>> bleach.clean(
... '<p style="font-weight: heavy;">my html</p>',
... tags=tags,
... attributes=attrs,
... css_sanitizer=css_sanitizer
... )
'<p style="font-weight: heavy;">my html</p>'
```
Defaults are stored in bleach.css\_sanitizer.ALLOWED\_CSS\_PROPERTIES and bleach.css\_sanitizer. ALLOWED\_SVG\_PROPERTIES.

**Note:** This silently drops ParseError and AtRule tokens in CSS parsing. If you need to sanitize style values that have @media or need to do something with CSS parse errors, you should implement your own [bleach.css\\_sanitizer.](#page-23-0) [CSSSanitizer](#page-23-0).

```
bleach.css_sanitizer.ALLOWED_CSS_PROPERTIES = frozenset({'azimuth', 'background-color',
'border-bottom-color', 'border-collapse', 'border-color', 'border-left-color',
'border-right-color', 'border-top-color', 'clear', 'color', 'cursor', 'direction',
'display', 'elevation', 'float', 'font', 'font-family', 'font-size', 'font-style',
'font-variant', 'font-weight', 'height', 'letter-spacing', 'line-height', 'overflow',
'pause', 'pause-after', 'pause-before', 'pitch', 'pitch-range', 'richness', 'speak',
'speak-header', 'speak-numeral', 'speak-punctuation', 'speech-rate', 'stress',
'text-align', 'text-decoration', 'text-indent', 'unicode-bidi', 'vertical-align',
'voice-family', 'volume', 'white-space', 'width'})
    frozenset() -> empty frozenset object frozenset(iterable) -> frozenset object
```
Build an immutable unordered collection of unique elements.

```
bleach.css_sanitizer.ALLOWED_SVG_PROPERTIES = frozenset({'fill', 'fill-opacity',
'fill-rule', 'stroke', 'stroke-linecap', 'stroke-linejoin', 'stroke-opacity',
'stroke-width'})
```
frozenset() -> empty frozenset object frozenset(iterable) -> frozenset object

<span id="page-23-0"></span>Build an immutable unordered collection of unique elements.

<span id="page-24-1"></span>class bleach.css\_sanitizer.CSSSanitizer(*allowed\_css\_properties=ALLOWED\_CSS\_PROPERTIES*, *allowed\_svg\_properties=ALLOWED\_SVG\_PROPERTIES*)

New in version 5.0.

### **7.1.7 Using** bleach.sanitizer.Cleaner

If you're cleaning a lot of text or you need better control of things, you should create a [bleach.sanitizer.Cleaner](#page-24-0) instance.

<span id="page-24-0"></span>class bleach.sanitizer.Cleaner(*tags=ALLOWED\_TAGS*, *attributes=ALLOWED\_ATTRIBUTES*, *protocols=ALLOWED\_PROTOCOLS*, *strip=False*, *strip\_comments=True*, *filters=None*, *css\_sanitizer=None*)

Cleaner for cleaning HTML fragments of malicious content

This cleaner is a security-focused function whose sole purpose is to remove malicious content from a string such that it can be displayed as content in a web page.

To use:

from bleach.sanitizer import Cleaner

cleaner = Cleaner()

for text in all\_the\_yucky\_things: sanitized = cleaner.clean(text)

**Note:** This cleaner is not designed to use to transform content to be used in non-web-page contexts.

**Warning:** This cleaner is not thread-safe–the html parser has internal state. Create a separate cleaner per thread!

Initializes a Cleaner

#### **Parameters**

- tags (list) allowed list of tags; defaults to bleach.sanitizer.ALLOWED\_TAGS
- attributes  $(dict)$  allowed attributes; can be a callable, list or dict; defaults to bleach. sanitizer.ALLOWED\_ATTRIBUTES
- protocols (list) allowed list of protocols for links; defaults to bleach.sanitizer. ALLOWED\_PROTOCOLS
- strip  $(bool)$  whether or not to strip disallowed elements
- strip\_comments (bool) whether or not to strip HTML comments
- filters (list) list of html5lib Filter classes to pass streamed content through

**See also:**

<http://html5lib.readthedocs.io/en/latest/movingparts.html#filters>

<span id="page-25-0"></span>**Warning:** Using filters changes the output of bleach.Cleaner.clean. Make sure the way the filters change the output are secure.

• css\_sanitizer ([CSSSanitizer](#page-23-0)) – instance with a "sanitize\_css" method for sanitizing style attribute values and style text; defaults to None

clean(*text*)

Cleans text and returns sanitized result as unicode

**Parameters text** (str) – text to be cleaned

**Returns** sanitized text as unicode

**Raises** TypeError – if text is not a text type

New in version 2.0.

#### **html5lib Filters (**filters**)**

Bleach sanitizing is implemented as an html5lib filter. The consequence of this is that we can pass the streamed content through additional specified filters after the [bleach.sanitizer.BleachSanitizerFilter](#page-26-1) filter has run.

This lets you add data, drop data and change data as it is being serialized back to a unicode.

Documentation on html5lib Filters is here: <http://html5lib.readthedocs.io/en/latest/movingparts.html#filters>

Trivial Filter example:

```
>>> from bleach.sanitizer import Cleaner
>>> from bleach.html5lib_shim import Filter
>>> class MooFilter(Filter):
... def __iter__(self):
... for token in Filter.__iter__(self):
... if token['type'] in ['StartTag', 'EmptyTag'] and token['data']:
... for attr, value in token['data'].items():
... token['data'][attr] = 'moo'
... yield token
...
\Rightarrow ATTRS = {
... 'img': ['rel', 'src']
... }
...
\Rightarrow TAGS = ['img']
>>> cleaner = Cleaner(tags=TAGS, attributes=ATTRS, filters=[MooFilter])
>>> dirty = 'this is cute! <img src="http://example.com/puppy.jpg" rel="nofollow">'
>>> cleaner.clean(dirty)
'this is cute! <img src="moo" rel="moo">'
```
**Warning:** Filters change the output of cleaning. Make sure that whatever changes the filter is applying maintain the safety guarantees of the output.

New in version 2.0.

### <span id="page-26-2"></span>**7.1.8 Using** bleach.sanitizer.BleachSanitizerFilter

bleach.clean creates a bleach.sanitizer.Cleaner which creates a bleach.sanitizer. BleachSanitizerFilter which does the sanitizing work.

BleachSanitizerFilter is an html5lib filter and can be used anywhere you can use an html5lib filter.

<span id="page-26-1"></span>class bleach.sanitizer.BleachSanitizerFilter(*source*, *allowed\_elements=ALLOWED\_TAGS*, *attributes=ALLOWED\_ATTRIBUTES*, *allowed\_protocols=ALLOWED\_PROTOCOLS*, *strip\_disallowed\_elements=False*, *strip\_html\_comments=True*, *css\_sanitizer=None*, *\*\*kwargs*)

html5lib Filter that sanitizes text

This filter can be used anywhere html5lib filters can be used.

Creates a BleachSanitizerFilter instance

#### **Parameters**

- source html5lib TreeWalker stream as an html5lib TreeWalker
- allowed\_elements (list) allowed list of tags; defaults to bleach.sanitizer. ALLOWED\_TAGS
- attributes  $(dict)$  allowed attributes; can be a callable, list or dict; defaults to bleach. sanitizer.ALLOWED\_ATTRIBUTES
- allowed\_protocols (*list*) allowed list of protocols for links; defaults to bleach. sanitizer.ALLOWED\_PROTOCOLS
- strip\_disallowed\_elements (bool) whether or not to strip disallowed elements
- strip\_html\_comments (bool) whether or not to strip HTML comments
- css\_sanitizer ([CSSSanitizer](#page-23-0)) instance with a "sanitize\_css" method for sanitizing style attribute values and style text; defaults to None

# <span id="page-26-0"></span>**7.2 Linkifying text fragments**

Bleach comes with several tools for searching text for links, URLs, and email addresses and letting you specify how those links are rendered in HTML.

For example, you could pass in text and have all URL things converted into HTML links.

It works by parsing the text as HTML and building a document tree. In this way, you're guaranteed to get valid HTML back without weird things like having URLs in tag attributes getting linkified.

**Note:** If you plan to sanitize/clean the text and linkify it, you should do that in a single pass using *[LinkifyFilter](#page-33-0)*. This is faster and it'll use the list of allowed tags from clean.

**Note:** You may pass a string or unicode object, but Bleach will always return unicode.

**Note:** By default *linkify* **does not** attempt to protect users from bad or deceptive links including:

- <span id="page-27-1"></span>• links to malicious or deceptive domains
- shortened or tracking links
- deceptive links using internationalized domain names (IDN) that resemble legitimate domains for [IDN homo](https://en.wikipedia.org/wiki/IDN_homograph_attack)[graph attacks](https://en.wikipedia.org/wiki/IDN_homograph_attack) (font styling, background color, and other context is unavailable)

We recommend using additional callbacks or other controls to check these properties.

<span id="page-27-0"></span>bleach.linkify(*text*, *callbacks=DEFAULT\_CALLBACKS*, *skip\_tags=None*, *parse\_email=False*) Convert URL-like strings in an HTML fragment to links

This function converts strings that look like URLs, domain names and email addresses in text that may be an HTML fragment to links, while preserving:

- 1. links already in the string
- 2. urls found in attributes
- 3. email addresses

linkify does a best-effort approach and tries to recover from bad situations due to crazy text.

**Note:** If you're linking a lot of text and passing the same argument values or you want more configurability, consider using a [bleach.linkifier.Linker](#page-32-0) instance.

**Note:** If you have text that you want to clean and then linkify, consider using the *[bleach.linkifier.](#page-34-1)* [LinkifyFilter](#page-34-1) as a filter in the clean pass. That way you're not parsing the HTML twice.

#### **Parameters**

- text  $(str)$  the text to linkify
- callbacks  $(list)$  list of callbacks to run when adjusting tag attributes; defaults to bleach.linkifier.DEFAULT\_CALLBACKS
- skip\_tags  $(list)$  list of tags that you don't want to linkify the contents of; for example, you could set this to ['pre'] to skip linkifying contents of pre tags
- parse\_email (bool) whether or not to linkify email addresses

**Returns** linkified text as unicode

### **7.2.1 Callbacks for adjusting attributes (**callbacks**)**

The second argument to linkify() is a list or other iterable of callback functions. These callbacks can modify links that exist and links that are being created, or remove them completely.

Each callback will get the following arguments:

```
def my_callback(attrs, new=False):
```
The attrs argument is a dict of attributes of the <a> tag. Keys of the attrs dict are namespaced attr names. For example (None, 'href'). The attrs dict also contains a \_text key, which is the innerText of the  $\langle a \rangle$  tag.

The new argument is a boolean indicating if the link is new (e.g. an email address or URL found in the text) or already existed (e.g. an <a> tag found in the text).

<span id="page-28-0"></span>The callback must return a dict of attributes (including \_text) or None. The new dict of attributes will be passed to the next callback in the list.

If any callback returns None, new links will not be created and existing links will be removed leaving the innerText left in its place.

The default callback adds rel="nofollow". See bleach.callbacks for some included callback functions.

This defaults to bleach.linkifier.DEFAULT\_CALLBACKS.

```
bleach.linkifier.DEFAULT_CALLBACKS = [<function nofollow>]
     List of default callbacks
```
Changed in version 2.0: In previous versions of Bleach, the attribute names were not namespaced.

#### **Setting Attributes**

For example, you could add a title attribute to all links:

```
>>> from bleach.linkifier import Linker
>>> def set_title(attrs, new=False):
... attrs[(None, 'title')] = 'link in user text'
... return attrs
...
>>> linker = Linker(callbacks=[set_title])
>>> linker.linkify('abc http://example.com def')
'abc <a href="http://example.com" title="link in user text">http://example.com</a> def'
```
This would set the value of the title attribute, stomping on a previous value if there was one.

Here's another example that makes external links open in a new tab and look like an external link:

```
>>> from urllib.parse import urlparse
>>> from bleach.linkifier import Linker
>>> def set_target(attrs, new=False):
\ldots p = urlparse(attrs[(None, 'href')])
... if p.netloc not in ['my-domain.com', 'other-domain.com']:
... attrs[(None, 'target')] = '_blank'
... attrs[(None, 'class')] = 'external'
... else:
... attrs.pop((None, 'target'), None)
... return attrs
...
>>> linker = Linker(callbacks=[set_target])
>>> linker.linkify('abc http://example.com def')
'abc <a href="http://example.com" target="_blank" class="external">http://example.com</a>
ightharpoonup def'
```
#### **Removing Attributes**

You can easily remove attributes you don't want to allow, even on existing links (<a> tags) in the text. (See also *clean()* for sanitizing attributes.)

```
>>> from bleach.linkifier import Linker
>>> def allowed_attrs(attrs, new=False):
... """Only allow href, target, rel and title."""
\ldots allowed = \lceil... (None, 'href'),
... (None, 'target'),
... (None, 'rel'),
... (None, 'title'),
... ' _text',
... ]
... return dict((k, v) for k, v in attrs.items() if k in allowed)
...
>>> linker = Linker(callbacks=[allowed_attrs])
>>> linker.linkify('<a style="font-weight: super bold;" href="http://example.com">link</
\leftrightarrowa>')
'<a href="http://example.com">link</a>'
```
Or you could remove a specific attribute, if it exists:

```
>>> from bleach.linkifier import Linker
>>> def remove_title(attrs, new=False):
... attrs.pop((None, 'title'), None)
... return attrs
...
>>> linker = Linker(callbacks=[remove_title])
>>> linker.linkify('<a href="http://example.com">link</a>')
'<a href="http://example.com">link</a>'
>>> linker.linkify('<a title="bad title" href="http://example.com">link</a>')
'<a href="http://example.com">link</a>'
```
#### **Altering Attributes**

You can alter and overwrite attributes, including the link text, via the \_text key, to, for example, pass outgoing links through a warning page, or limit the length of text inside an  $\langle a \rangle$  tag.

Example of shortening link text:

```
>>> from bleach.linkifier import Linker
>>> def shorten_url(attrs, new=False):
... """Shorten overly-long URLs in the text."""
... # Only adjust newly-created links
... if not new:
... return attrs
... # _text will be the same as the URL for new links
```
(continues on next page)

(continued from previous page)

```
\ldots text = attrs['_text']
\ldots if len(text) > 25:
... attrs['_text'] = text[0:22] + '...'
... return attrs
...
>>> linker = Linker(callbacks=[shorten_url])
>>> linker.linkify('http://example.com/longlonglonglonglongurl')
'<a href="http://example.com/longlonglonglonglongurl">http://example.com/lon...</a>'
```
Example of switching all links to go through a bouncer first:

```
>>> from urllib.parse import quote, urlparse
>>> from bleach.linkifier import Linker
>>> def outgoing_bouncer(attrs, new=False):
... """Send outgoing links through a bouncer."""
... href_key = (None, 'href')
... p = urlparse(attrs.get(href_key, None))
... if p.netloc not in ['example.com', 'www.example.com', '']:
... bouncer = 'http://bn.ce/?destination=%s'
... attrs[href_key] = bouncer % quote(attrs[href_key])
... return attrs
...
>>> linker = Linker(callbacks=[outgoing_bouncer])
>>> linker.linkify('http://example.com')
'<a href="http://example.com">http://example.com</a>'
>>> linker.linkify('http://foo.com')
'<a href="http://bn.ce/?destination=http%3A//foo.com">http://foo.com</a>'
```
#### **Preventing Links**

A slightly more complex example is inspired by [Crate,](https://crate.io/) where strings like models.py are often found, and linkified. .py is the ccTLD for Paraguay, so example.py may be a legitimate URL, but in the case of a site dedicated to Python packages, odds are it is not. In this case, [Crate](https://crate.io/) could write the following callback:

```
>>> from bleach.linkifier import Linker
>>> def dont_linkify_python(attrs, new=False):
... # This is an existing link, so leave it be
... if not new:
... return attrs
... # If the TLD is '.py', make sure it starts with http: or https:.
... # Use _text because that's the original text
... link_text = attrs['_text']
... if link_text.endswith('.py') and not link_text.startswith(('http:', 'https:')):
... # This looks like a Python file, not a URL. Don't make a link.
... return None
... # Everything checks out, keep going to the next callback.
... return attrs
...
```
(continues on next page)

(continued from previous page)

```
>>> linker = Linker(callbacks=[dont_linkify_python])
>>> linker.linkify('abc http://example.com def')
'abc <a href="http://example.com">http://example.com</a> def'
>>> linker.linkify('abc models.py def')
'abc models.py def'
```
#### **Removing Links**

If you want to remove certain links, even if they are written in the text with  $\langle a \rangle$  tags, have the callback return None.

For example, this removes any mailto: links:

```
>>> from bleach.linkifier import Linker
>>> def remove_mailto(attrs, new=False):
... if attrs[(None, 'href')].startswith('mailto:'):
... return None
... return attrs
...
>>> linker = Linker(callbacks=[remove_mailto])
>>> linker.linkify('<a href="mailto:janet@example.com">mail janet!</a>')
'mail janet!'
```
### **7.2.2 Skipping links in specified tag blocks (**skip\_tags**)**

 $\langle$ pre> tags are often special, literal sections. If you don't want to create any new links within a  $\langle$ pre> section, pass skip\_tags=['pre'].

This works for code, div and any other blocks you want to skip over.

Changed in version 2.0: This used to be skip\_pre, but this makes it more general.

### **7.2.3 Linkifying email addresses (**parse\_email**)**

By default, [bleach.linkify\(\)](#page-27-0) does not create mailto: links for email addresses, but if you pass parse\_email=True, it will. mailto: links will go through exactly the same set of callbacks as all other links, whether they are newly created or already in the text, so be careful when writing callbacks that may need to behave differently if the protocol is mailto:.

### **7.2.4 Using** bleach.linkifier.Linker

If you're linking a lot of text and passing the same argument values or you need more configurability, consider using a [bleach.linkifier.Linker](#page-32-0) instance.

```
>>> from bleach.linkifier import Linker
>>> linker = Linker(skip_tags=['pre'])
>>> linker.linkify('a b c http://example.com d e f')
'a b c <a href="http://example.com" rel="nofollow">http://example.com</a> d e f'
```
<span id="page-32-1"></span>It includes optional keyword arguments to specify allowed top-level domains (TLDs) and URL protocols/schemes:

```
>>> from bleach.linkifier import Linker, build_url_re
\gg only_fish_tld_url_re = build_url_re(tlds=['fish'])
>>> linker = Linker(url_re=only_fish_tld_url_re)
>>> linker.linkify('com TLD does not link https://example.com')
'com TLD does not link https://example.com'
>>> linker.linkify('fish TLD links https://example.fish')
'fish TLD links <a href="https://example.fish" rel="nofollow">https://example.fish</a>'
>>> only_https_url_re = build_url_re(protocols=['https'])
>>> linker = Linker(url_re=only_https_url_re)
>>> linker.linkify('gopher does not link gopher://example.link')
'gopher does not link gopher://example.link'
>>> linker.linkify('https links https://example.com/')
'https links <a href="https://example.com/" rel="nofollow">https://example.com/</a>'
```
Specify localized TLDs with and without punycode encoding to handle both formats:

```
>>> from bleach.linkifier import Linker, build_url_re
>>> linker = Linker(url_re=build_url_re(tlds=['']))
>>> linker.linkify('https://xn--80aaksdi3bpu.xn--p1ai/ https://./')
'https://xn--80aaksdi3bpu.xn--p1ai/ <a href="https://./" rel="nofollow">https://./</a>'
>>> puny_linker = Linker(url_re=build_url_re(tlds=['', 'xn--p1ai']))
>>> puny_linker.linkify('https://xn--80aaksdi3bpu.xn--p1ai/ https://./')
'<a href="https://xn--80aaksdi3bpu.xn--p1ai/" rel="nofollow">https://xn--80aaksdi3bpu.xn-
˓→-p1ai/</a> <a href="https://./" rel="nofollow">https://./</a>'
```
Similarly, using build\_email\_re with the email\_re argument to customize recognized email TLDs:

```
>>> from bleach.linkifier import Linker, build_email_re
>>> only_fish_tld_url_re = build_email_re(tlds=['fish'])
>>> linker = Linker(email_re=only_fish_tld_url_re, parse_email=True)
>>> linker.linkify('does not link email: foo@example.com')
'does not link email: foo@example.com'
>>> linker.linkify('links email foo@example.fish')
'links email <a href="mailto:foo@example.fish">foo@example.fish</a>'
```
<span id="page-32-0"></span>*[LinkifyFilter](#page-33-0)* also accepts these options.

class bleach.linkifier.Linker(*callbacks=DEFAULT\_CALLBACKS*, *skip\_tags=None*, *parse\_email=False*, *url\_re=URL\_RE*, *email\_re=EMAIL\_RE*, *recognized\_tags=html5lib\_shim.HTML\_TAGS*) Convert URL-like strings in an HTML fragment to links

This function converts strings that look like URLs, domain names and email addresses in text that may be an HTML fragment to links, while preserving:

- <span id="page-33-1"></span>1. links already in the string
- 2. urls found in attributes
- 3. email addresses

linkify does a best-effort approach and tries to recover from bad situations due to crazy text.

Creates a Linker instance

#### **Parameters**

- callbacks (list) list of callbacks to run when adjusting tag attributes; defaults to bleach.linkifier.DEFAULT\_CALLBACKS
- skip\_tags  $(list)$  list of tags that you don't want to linkify the contents of; for example, you could set this to ['pre'] to skip linkifying contents of pre tags
- parse\_email (bool) whether or not to linkify email addresses
- url\_re url matching regex
- **email\_re** email matching regex
- recognized\_tags  $(list)$  the list of tags that linkify knows about; everything else gets escaped

**Returns** linkified text as unicode

#### linkify(*text*)

Linkify specified text

**Parameters text**  $(str)$  – the text to add links to

**Returns** linkified text as unicode

**Raises** TypeError – if text is not a text type

New in version 2.0.

### <span id="page-33-0"></span>**7.2.5 Using** bleach.linkifier.LinkifyFilter

bleach.linkify works by parsing an HTML fragment and then running it through the bleach.linkifier. LinkifyFilter when walking the tree and serializing it back into text.

You can use this filter wherever you can use an html5lib Filter. This lets you use it with bleach. Cleaner to clean and linkify in one step.

For example, using all the defaults:

```
>>> from functools import partial
>>> from bleach import Cleaner
>>> from bleach.linkifier import LinkifyFilter
>>> cleaner = Cleaner(tags=['pre'])
>>> cleaner.clean('<pre>http://example.com</pre>')
'<pre>http://example.com</pre>'
>>> cleaner = Cleaner(tags=['pre'], filters=[LinkifyFilter])
>>> cleaner.clean('<pre>http://example.com</pre>')
'<pre><a href="http://example.com" rel="nofollow">http://example.com</a></pre>'
```
<span id="page-34-2"></span>And passing parameters to LinkifyFilter:

```
>>> from functools import partial
>>> from bleach.sanitizer import Cleaner
>>> from bleach.linkifier import LinkifyFilter
>>> cleaner = Cleaner(
... tags=['pre'],
... filters=[partial(LinkifyFilter, skip_tags=['pre'])]
... )
...
>>> cleaner.clean('<pre>http://example.com</pre>')
'<pre>http://example.com</pre>'
```
<span id="page-34-1"></span>class bleach.linkifier.LinkifyFilter(*source*, *callbacks=DEFAULT\_CALLBACKS*, *skip\_tags=None*,

*parse\_email=False*, *url\_re=URL\_RE*, *email\_re=EMAIL\_RE*)

html5lib filter that linkifies text

This will do the following:

- convert email addresses into links
- convert urls into links
- edit existing links by running them through callbacks–the default is to add a rel="nofollow"

This filter can be used anywhere html5lib filters can be used.

Creates a LinkifyFilter instance

**Parameters**

- **source** stream as an html5lib TreeWalker
- callbacks  $(list)$  list of callbacks to run when adjusting tag attributes; defaults to bleach.linkifier.DEFAULT\_CALLBACKS
- skip\_tags  $(list)$  list of tags that you don't want to linkify the contents of; for example, you could set this to ['pre'] to skip linkifying contents of pre tags
- parse\_email (bool) whether or not to linkify email addresses
- url\_re url matching regex
- email\_re email matching regex

New in version 2.0.

# <span id="page-34-0"></span>**7.3 Goals of Bleach**

This document lists the goals and non-goals of Bleach. My hope is that by focusing on these goals and explicitly listing the non-goals, the project will evolve in a stronger direction.

**Contents**

• *[Goals of Bleach](#page-34-0)*

**–** *[Goals](#page-35-0)*

- ∗ *[Always take a allowed-list-based approach](#page-35-1)*
- ∗ *[Main goal is to sanitize input of malicious content](#page-35-2)*
- ∗ *[Safely create links](#page-36-0)*
- **–** *[Non-Goals](#page-36-1)*
	- ∗ *[Sanitize complete HTML documents](#page-36-2)*
	- ∗ *[Sanitize for use in HTML attributes, CSS, JSON, xhtml, SVG, or other contexts](#page-36-3)*
	- ∗ *[Remove all HTML or transforming content for some non-web-page purpose](#page-36-4)*
	- ∗ *[Clean up after trusted users](#page-37-0)*
	- ∗ *[Make malicious content look pretty or sane](#page-37-1)*
	- ∗ *[Allow arbitrary styling](#page-37-2)*
	- ∗ *[Usage with Javascript frameworks and template languages](#page-37-3)*
	- ∗ *[Protect against CSS-based XSS attacks in legacy browsers](#page-37-4)*
	- ∗ *[Protect against privacy, cross site, or HTTP leaks](#page-37-5)*
- **–** *[Bleach vs html5lib](#page-38-1)*

### <span id="page-35-0"></span>**7.3.1 Goals**

#### <span id="page-35-1"></span>**Always take a allowed-list-based approach**

Bleach should always take a allowed-list-based approach to markup filtering. Specifying disallowed lists is error-prone and not future proof.

For example, you should have to opt-in to allowing the onclick attribute, not opt-out of all the other on\* attributes. Future versions of HTML may add new event handlers, like ontouch, that old disallow would not prevent.

#### <span id="page-35-2"></span>**Main goal is to sanitize input of malicious content**

The primary goal of Bleach is to sanitize user input that is allowed to contain *some* HTML as markup and is to be included in the content of a larger page in an HTML context.

Examples of such content might include:

- User comments on a blog.
- "Bio" sections of a user profile.
- Descriptions of a product or application.

These examples, and others, are traditionally prone to security issues like XSS or other script injection, or annoying issues like unclosed tags and invalid markup. Bleach will take a proactive, allowed-list-only approach to allowing HTML content, and will use the HTML5 parsing algorithm to handle invalid markup.

See the *chapter on clean()* for more info.

#### <span id="page-36-0"></span>**Safely create links**

The secondary goal of Bleach is to provide a mechanism for finding or altering links  $\langle$  as tags with href attributes, or things that look like URLs or email addresses) in text.

While Bleach itself will always operate on a allowed-list-based security model, the *linkify() method* is flexible enough to allow the creation, alteration, and removal of links based on an extremely wide range of use cases.

Bleach does not try to verify the validity or safety of the domains linked to beyond being well-formed (see *Linkifying text fragments* for details).

### <span id="page-36-1"></span>**7.3.2 Non-Goals**

Bleach is designed to work with fragments of HTML by untrusted users. Some non-goal use cases include:

#### <span id="page-36-2"></span>**Sanitize complete HTML documents**

Bleach's clean is not for sanitizing entire HTML documents. Once you're creating whole documents, you have to allow so many tags that a disallow-list approach (e.g. forbidding <script> or <object>) may be more appropriate.

#### <span id="page-36-3"></span>**Sanitize for use in HTML attributes, CSS, JSON, xhtml, SVG, or other contexts**

Bleach's clean is used for sanitizing content to be used in an HTML context–not for HTML attributes, CSS, JSON, xhtml, SVG, or other contexts.

For example, this is a safe use of clean output in an HTML context:

```
p{{ bleach.clean(user_bio) }}
\langle p \rangle
```
This is a **not safe** use of clean output in an HTML attribute:

<body data-bio="{{ bleach.clean(user\_bio) }}">

If you need to use the output of bleach.clean() in an HTML attribute, you need to pass it through your template library's escape function. For example, Jinja2's escape or django.utils.html.escape or something like that.

If you need to use the output of bleach.clean() in any other context, you need to pass it through an appropriate sanitizer/escaper for that context.

#### <span id="page-36-4"></span>**Remove all HTML or transforming content for some non-web-page purpose**

There are much faster tools available if you want to remove or escape all HTML from a document.

#### <span id="page-37-0"></span>**Clean up after trusted users**

Bleach is powerful but it is not fast. If you trust your users, trust them and don't rely on Bleach to clean up their mess.

#### <span id="page-37-1"></span>**Make malicious content look pretty or sane**

Malicious content is designed to be malicious. Making it safe is a design goal of Bleach. Making it pretty or sanelooking is not.

If you want your malicious content to look pretty, you should pass it through Bleach to make it safe and then do your own transform afterwards.

#### <span id="page-37-2"></span>**Allow arbitrary styling**

There are a number of interesting CSS properties that can do dangerous things, like Opera's -o-link. Painful as it is, if you want your users to be able to change nearly anything in a style attribute, you should have to opt into this.

#### <span id="page-37-3"></span>**Usage with Javascript frameworks and template languages**

A number of Javascript frameworks and template languages allow [XSS via Javascript Gadgets.](http://sebastian-lekies.de/slides/appsec2017.pdf) While Bleach usually produces output safe for these contexts, it is not tested against them nor guaranteed to produce safe output. Check that bleach properly strips or escapes language-specific syntax like data-bind attributes for Knockout.js or ng-\* attributes from Angular templates before using bleach-sanitized output with your framework or template language.

#### <span id="page-37-4"></span>**Protect against CSS-based XSS attacks in legacy browsers**

Bleach will not protect against CSS-based XSS vectors that only worked in legacy IE, Opera, or Netscape/Mozilla/Firefox browsers. For example, it will not remove expression or url functions in CSS component values in style elements or attributes and [other vectors.](https://html5sec.org/#css)

#### <span id="page-37-5"></span>**Protect against privacy, cross site, or HTTP leaks**

Bleach does not prevent output from fingerprinting users or leaking information about users via requests to external sites. For example, it will not remove CSS Media Queries or tracking pixels.

See also:

- [browser leaks](https://browserleaks.com/)
- [HTTP leaks](https://github.com/cure53/HTTPLeaks)
- [XS leaks](https://xsleaks.dev/)

### <span id="page-38-1"></span>**7.3.3 Bleach vs html5lib**

Bleach is built upon [html5lib,](https://github.com/html5lib/html5lib-python) and html5lib has [a built-in sanitizer filter,](https://html5lib.readthedocs.io/en/latest/html5lib.filters.html#module-html5lib.filters.sanitizer) so why use Bleach?

- Bleach's API is simpler.
- Bleach's sanitizer allows a map to be provided for ALLOWED\_ATTRIBUTES, giving you a lot more control over sanitizing attributes: you can sanitize attributes for specific tags, you can sanitize based on value, etc.
- Bleach's sanitizer always alphabetizes attributes, but uses an alphabetizer that works with namespaces the html5lib one is broken in that regard.
- Bleach's sanitizer always quotes attribute values because that's the safe thing to do. The html5lib one makes that configurable. In this case, Bleach doesn't make something configurable that isn't safe.
- Bleach's sanitizer has a very restricted set of ALLOWED\_PROTOCOLS by default. html5lib has a much more expansive one that Bleach's authors claim is less safe.
- html5lib.filters.sanitizer.Filter's sanitize\_css is broken and doesn't work.

# <span id="page-38-0"></span>**7.4 Bleach development**

### **7.4.1 Install for development**

To install Bleach to make changes to it:

1. Clone the repo from GitHub:

```
$ git clone git://github.com/mozilla/bleach.git
```
- 2. Create and activate a virtual environment.
- 3. Install Bleach and developer requirements into the virtual environment:

```
$ pip install -e '.[css,dev]'
```
### **7.4.2 Code of conduct**

This project has a [code of conduct.](https://github.com/mozilla/bleach/blob/main/CODE_OF_CONDUCT.md)

### **7.4.3 Reporting Bugs**

For regular bugs, please report them [in our issue tracker.](https://github.com/mozilla/bleach/issues)

#### **Reporting security bugs**

If you believe that you've found a security vulnerability, please [file a secure bug report in our bug tracker](https://bugzilla.mozilla.org/enter_bug.cgi?product=Webtools&component=Bleach-security&groups=webtools-security) or send an email to *security AT mozilla DOT org*.

For more information on security-related bug disclosure and the PGP key to use for sending encrypted mail or to verify responses received from that address, please read our wiki page at [https://www.mozilla.org/en-US/security/](https://www.mozilla.org/en-US/security/#For_Developers) [#For\\_Developers.](https://www.mozilla.org/en-US/security/#For_Developers)

### **7.4.4 Docs**

Docs are in docs/. We use Sphinx. Docs are pushed to ReadTheDocs via a GitHub webhook.

### **7.4.5 Testing**

Run:

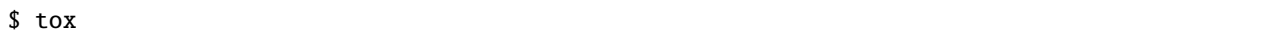

That'll run Bleach tests in all the supported Python environments. Note that you need the necessary Python binaries for them all to be tested.

Tests are run as github actions for test and pull request events.

### **7.4.6 Release process**

- 1. Checkout main tip.
- 2. Check to make sure setup.py is correct and match requirements-wise.
- 3. Update version numbers in bleach/\_\_init\_\_.py.
	- 1. Set \_\_version\_\_ to something like 2.0.0. Use semver. Bump the minor version if a vendored library was unvendored or updated.
	- 2. Set \_\_releasedate\_\_ to something like 20120731.
- 4. Update CONTRIBUTORS, CHANGES, MANIFEST.in and SECURITY.md as necessary.
- 5. Verify correctness.
	- 1. Run tests with tox:

\$ tox

2. Build the docs:

```
$ cd docs
$ make html
```
3. Run the doctests:

```
$ cd docs/
$ make doctest
```
4. Verify the local vendored files (the second invocation should **not** exit with /tmp/vendor-test exists. Please remove. and the exit code should be zero):

\$ ./scripts/run\_tests.sh vendorverify \$ ./scripts/run\_tests.sh vendorverify

- 5. Run any additional tests to verify everything else works
- 6. Commit the changes.
- 7. Push the changes to GitHub. This will cause Github Actions to run the tests.
- 8. After CI passes, create a signed tag for the release:

\$ git tag -s v0.4.0

Copy the details from CHANGES into the tag comment.

9. Generate distribution files:

\$ python setup.py sdist bdist\_wheel

10. Sanity check the release contents and sizes:

```
$ 1s -lh dist/* # file sizes should be similar
$ tar tvzf dist/bleach-${VERSION}.tar.gz
$ unzip -v dist/bleach-${VERSION}-py2.py3-none-any.whl
```
11. Upload them to PyPI:

```
$ twine upload dist/*
```
12. Push the new tag:

```
$ git push --tags official main
```
That will push the release to PyPI.

13. Blog posts, twitter, etc.

# <span id="page-40-0"></span>**7.5 Bleach changes**

### **7.5.1 Version 5.0.1 (June 27th, 2022)**

#### **Bugs**

- Add missing comma to tinycss2 require. Thank you, @shadchin!
- Add url parse tests based on wpt url tests. (#688)
- Support scheme-less urls if "https" is in allow list. (#662)
- Handle escaping < in edge cases where it doesn't start a tag. (#544)
- Fix reference warnings in docs. (#660)
- Correctly urlencode email address parts. Thank you, @larseggert! (#659)

### **7.5.2 Version 5.0.0 (April 7th, 2022)**

#### **Backwards incompatible changes**

- clean and linkify now preserve the order of HTML attributes. Thank you, @askoretskly! (#566)
- Drop support for Python 3.6. Thank you, @hugovk! (#629)
- CSS sanitization in style tags is completely different now. If you're using Bleach clean to sanitize css in style tags, you'll need to update your code and you'll need to install the css extras:

pip install 'bleach[css]'

See [the documentation on sanitizing CSS for how to do it.](https://bleach.readthedocs.io/en/latest/clean.html#sanitizing-css) (#633)

#### **Bug fixes**

• Rework dev dependencies. We no longer have requirements-dev.in/requirements-dev.txt. Instead, we're using dev extras.

See [development docs](https://bleach.readthedocs.io/en/latest/dev.html) for more details. (#620)

• Add newline when dropping block-level tags. Thank you, @jvanasco! (#369)

### **7.5.3 Version 4.1.0 (August 25th, 2021)**

#### **Features**

• Python 3.9 support

#### **Bug fixes**

• Update sanitizer clean to use vendored 3.6.14 stdlib urllib.parse to fix test failures on Python 3.9. (#536)

### **7.5.4 Version 4.0.0 (August 3rd, 2021)**

#### **Backwards incompatible changes**

• Drop support for unsupported Python versions <3.6. (#520)

#### **Security fixes**

None

#### **Features**

• fix attribute name in the linkify docs (thanks @CheesyFeet!)

### **7.5.5 Version 3.3.1 (July 14th, 2021)**

#### **Security fixes**

None

#### **Features**

- add more tests for CVE-2021-23980 / GHSA-vv2x-vrpj-qqpq
- bump python version to 3.8 for tox doc, vendorverify, and lint targets
- update bug report template tag
- update vendorverify script to detect and fail when extra files are vendored
- update release process docs to check vendorverify passes locally

#### **Bug fixes**

- remove extra vendored django present in the v3.3.0 whl (#595)
- duplicate h1 header doc fix (thanks Nguyn Gia Phong / @McSinyx!)

### **7.5.6 Version 3.3.0 (February 1st, 2021)**

#### **Backwards incompatible changes**

• clean escapes HTML comments even when strip\_comments=False

#### **Security fixes**

• Fix bug 1621692 / GHSA-m6xf-fq7q-8743. See the advisory for details.

#### **Features**

None

#### **Bug fixes**

None

### **7.5.7 Version 3.2.3 (January 26th, 2021)**

#### **Security fixes**

None

#### **Features**

None

#### **Bug fixes**

• fix clean and linkify raising ValueErrors for certain inputs. Thank you @Google-Autofuzz.

### **7.5.8 Version 3.2.2 (January 20th, 2021)**

#### **Security fixes**

None

### **Features**

• Migrate CI to Github Actions. Thank you @hugovk.

#### **Bug fixes**

• fix linkify raising an IndexError on certain inputs. Thank you @Google-Autofuzz.

### **7.5.9 Version 3.2.1 (September 18th, 2020)**

#### **Security fixes**

None

#### **Features**

None

#### **Bug fixes**

- change linkifier to add rel="nofollow" as documented. Thank you @mitar.
- suppress html5lib sanitizer DeprecationWarnings (#557)

### **7.5.10 Version 3.2.0 (September 16th, 2020)**

#### **Security fixes**

None

#### **Features**

None

#### **Bug fixes**

- html5lib dependency to version 1.1.0. Thank you Sam Sneddon.
- update tests\_website terminology. Thank you Thomas Grainger.

### **7.5.11 Version 3.1.5 (April 29th, 2020)**

#### **Security fixes**

None

#### **Features**

None

#### **Bug fixes**

• replace missing setuptools dependency with packaging. Thank you Benjamin Peterson.

### **7.5.12 Version 3.1.4 (March 24th, 2020)**

#### **Security fixes**

• bleach.clean behavior parsing style attributes could result in a regular expression denial of service (ReDoS).

Calls to bleach.clean with an allowed tag with an allowed style attribute were vulnerable to ReDoS. For example, bleach.clean(..., attributes={'a': ['style']}).

This issue was confirmed in Bleach versions v3.1.3, v3.1.2, v3.1.1, v3.1.0, v3.0.0, v2.1.4, and v2.1.3. Earlier versions used a similar regular expression and should be considered vulnerable too.

Anyone using Bleach  $\leq v3.1.3$  is encouraged to upgrade.

[https://bugzilla.mozilla.org/show\\_bug.cgi?id=1623633](https://bugzilla.mozilla.org/show_bug.cgi?id=1623633)

#### **Backwards incompatible changes**

• Style attributes with dashes, or single or double quoted values are cleaned instead of passed through.

**Features**

None

#### **Bug fixes**

None

### **7.5.13 Version 3.1.3 (March 17th, 2020)**

#### **Security fixes**

None

#### **Backwards incompatible changes**

- Drop support for Python 3.4. Thank you, @hugovk!
- Drop deprecated setup.py test support. Thank you, @jdufresne! (#507)

#### **Features**

- Add support for Python 3.8. Thank you, @jdufresne!
- Add support for PyPy 7. Thank you, @hugovk!
- Add pypy3 testing to tox and travis. Thank you, @jdufresne!

#### **Bug fixes**

- Add relative link to code of conduct. (#442)
- Fix typo: curren -> current in tests/test\_clean.py Thank you, timgates42! (#504)
- Fix handling of non-ascii style attributes. Thank you, @sekineh! (#426)
- Simplify tox configuration. Thank you, @jdufresne!
- Make documentation reproducible. Thank you, @lamby!
- Fix typos in code comments. Thank you, @zborboa-g!
- Fix exception value testing. Thank you, @mastizada!
- Fix parser-tags NoneType exception. Thank you, @bope!
- Improve TLD support in linkify. Thank you, @pc-coholic!

### **7.5.14 Version 3.1.2 (March 11th, 2020)**

#### **Security fixes**

• bleach.clean behavior parsing embedded MathML and SVG content with RCDATA tags did not match browser behavior and could result in a mutation XSS.

Calls to bleach.clean with strip=False and math or svg tags and one or more of the RCDATA tags script, noscript, style, noframes, iframe, noembed, or xmp in the allowed tags whitelist were vulnerable to a mutation XSS.

This security issue was confirmed in Bleach version v3.1.1. Earlier versions are likely affected too.

Anyone using Bleach <=v3.1.1 is encouraged to upgrade.

[https://bugzilla.mozilla.org/show\\_bug.cgi?id=1621692](https://bugzilla.mozilla.org/show_bug.cgi?id=1621692)

#### **Backwards incompatible changes**

None

**Features**

None

#### **Bug fixes**

None

### **7.5.15 Version 3.1.1 (February 13th, 2020)**

#### **Security fixes**

• bleach.clean behavior parsing noscript tags did not match browser behavior.

Calls to bleach.clean allowing noscript and one or more of the raw text tags (title, textarea, script, style, noembed, noframes, iframe, and xmp) were vulnerable to a mutation XSS.

This security issue was confirmed in Bleach versions v2.1.4, v3.0.2, and v3.1.0. Earlier versions are probably affected too.

Anyone using Bleach <=v3.1.0 is highly encouraged to upgrade.

[https://bugzilla.mozilla.org/show\\_bug.cgi?id=1615315](https://bugzilla.mozilla.org/show_bug.cgi?id=1615315)

#### **Backwards incompatible changes**

None

**Features**

None

#### **Bug fixes**

None

### **7.5.16 Version 3.1.0 (January 9th, 2019)**

#### **Security fixes**

None

#### **Backwards incompatible changes**

None

#### **Features**

• Add recognized\_tags argument to the linkify Linker class. This fixes issues when linkifying on its own and having some tags get escaped. It defaults to a list of HTML5 tags. Thank you, Chad Birch! (#409)

#### **Bug fixes**

- Add six>=1.9 to requirements. Thank you, Dave Shawley (#416)
- Fix cases where attribute names could have invalid characters in them. (#419)
- Fix problems with LinkifyFilter not being able to match links across & amp; (#422)
- Fix InputStreamWithMemory when the BleachHTMLParser is parsing meta tags. (#431)
- Fix doctests. (#357)

### **7.5.17 Version 3.0.2 (October 11th, 2018)**

#### **Security fixes**

None

**Backwards incompatible changes**

None

#### **Features**

None

#### **Bug fixes**

• Merge Characters tokens after sanitizing them. This fixes issues in the LinkifyFilter where it was only linkifying parts of urls. (#374)

### **7.5.18 Version 3.0.1 (October 9th, 2018)**

#### **Security fixes**

None

#### **Backwards incompatible changes**

None

#### **Features**

• Support Python 3.7. It supported Python 3.7 just fine, but we added 3.7 to the list of Python environments we test so this is now officially supported. (#377)

#### **Bug fixes**

- Fix list object has no attribute lower in clean. (#398)
- Fix abbr getting escaped in linkify. (#400)

### **7.5.19 Version 3.0.0 (October 3rd, 2018)**

#### **Security fixes**

None

#### **Backwards incompatible changes**

• A bunch of functions were moved from one module to another.

These were moved from bleach.sanitizer to bleach.html5lib\_shim:

- **–** convert\_entity
- **–** convert\_entities
- **–** match\_entity
- **–** next\_possible\_entity
- **–** BleachHTMLSerializer
- **–** BleachHTMLTokenizer
- **–** BleachHTMLParser

These functions and classes weren't documented and aren't part of the public API, but people read code and might be using them so we're considering it an incompatible API change.

If you're using them, you'll need to update your code.

#### **Features**

• Bleach no longer depends on html5lib. html5lib==1.0.1 is now vendored into Bleach. You can remove it from your requirements file if none of your other requirements require html5lib.

This means Bleach will now work fine with other libraries that depend on html5lib regardless of what version of html5lib they require. (#386)

#### **Bug fixes**

- Fixed tags getting added when using clean or linkify. This was a long-standing regression from the Bleach 2.0 rewrite. (#280, #392)
- Fixed <isindex> getting replaced with a string. Now it gets escaped or stripped depending on whether it's in the allowed tags or not. (#279)

### **7.5.20 Version 2.1.4 (August 16th, 2018)**

#### **Security fixes**

None

#### **Backwards incompatible changes**

• Dropped support for Python 3.3. (#328)

#### **Features**

None

#### **Bug fixes**

• Handle ambiguous ampersands in correctly. (#359)

### **7.5.21 Version 2.1.3 (March 5th, 2018)**

#### **Security fixes**

• Attributes that have URI values weren't properly sanitized if the values contained character entities. Using character entities, it was possible to construct a URI value with a scheme that was not allowed that would slide through unsanitized.

This security issue was introduced in Bleach 2.1. Anyone using Bleach 2.1 is highly encouraged to upgrade.

[https://bugzilla.mozilla.org/show\\_bug.cgi?id=1442745](https://bugzilla.mozilla.org/show_bug.cgi?id=1442745)

#### **Backwards incompatible changes**

None

#### **Features**

None

#### **Bug fixes**

• Fixed some other edge cases for attribute URI value sanitizing and improved testing of this code.

### **7.5.22 Version 2.1.2 (December 7th, 2017)**

#### **Security fixes**

None

**Backwards incompatible changes**

None

#### **Features**

None

#### **Bug fixes**

- Support html5lib-python 1.0.1. (#337)
- Add deprecation warning for supporting html5lib-python < 1.0.
- Switch to semver.

### **7.5.23 Version 2.1.1 (October 2nd, 2017)**

**Security fixes**

None

**Backwards incompatible changes**

None

**Features**

None

#### **Bug fixes**

• Fix setup.py opening files when LANG=. (#324)

### **7.5.24 Version 2.1 (September 28th, 2017)**

#### **Security fixes**

• Convert control characters (backspace particularly) to "?" preventing malicious copy-and-paste situations. (#298)

See <https://github.com/mozilla/bleach/issues/298> for more details.

This affects all previous versions of Bleach. Check the comments on that issue for ways to alleviate the issue if you can't upgrade to Bleach 2.1.

#### **Backwards incompatible changes**

- Redid versioning. bleach.VERSION is no longer available. Use the string version at bleach.\_\_version\_\_ and parse it with pkg\_resources.parse\_version. (#307)
- clean, linkify: linkify and clean should only accept text types; thank you, Janusz! (#292)
- clean, linkify: accept only unicode or utf-8-encoded str (#176)

#### **Features**

#### **Bug fixes**

- bleach.clean() no longer unescapes entities including ones that are missing a; at the end which can happen in urls and other places. (#143)
- linkify: fix http links inside of mailto links; thank you, sedrubal! (#300)
- clarify security policy in docs (#303)
- fix dependency specification for html5lib 1.0b8, 1.0b9, and 1.0b10; thank you, Zoltán! (#268)
- add Bleach vs. html5lib comparison to README; thank you, Stu Cox! (#278)
- fix KeyError exceptions on tags without href attr; thank you, Alex Defsen! (#273)
- add test website and scripts to test bleach.clean() output in browser; thank you, Greg Guthe!

### **7.5.25 Version 2.0 (March 8th, 2017)**

#### **Security fixes**

• None

#### **Backwards incompatible changes**

- Removed support for Python 2.6. (#206)
- Removed support for Python 3.2. (#224)
- Bleach no longer supports html5lib < 0.99999999 (8 9s).

This version is a rewrite to use the new sanitizing API since the old one was dropped in html5lib 0.99999999 (8 9s).

If you're using 0.9999999 (7 9s) upgrade to 0.99999999 (8 9s) or higher.

If you're using 1.0b8 (equivalent to 0.9999999 (7 9s)), upgrade to 1.0b9 (equivalent to 0.99999999 (8 9s)) or higher.

• bleach.clean and friends were rewritten

clean was reimplemented as an html5lib filter and happens at a different step in the HTML parsing -> traversing -> serializing process. Because of that, there are some differences in clean's output as compared with previous versions.

Amongst other things, this version will add end tags even if the tag in question is to be escaped.

• bleach.clean and friends attribute callables now take three arguments: tag, attribute name and attribute value. Previously they only took attribute name and attribute value.

All attribute callables will need to be updated.

• bleach.linkify was rewritten

linkify was reimplemented as an html5lib Filter. As such, it no longer accepts a tokenizer argument.

The callback functions for adjusting link attributes now takes a namespaced attribute.

Previously you'd do something like this:

```
def check_protocol(attrs, is_new):
   if not attrs.get('href', '').startswith('http:', 'https:')):
        return None
   return attrs
```
Now it's more like this:

```
def check_protocol(attrs, is_new):
      if not attrs.get((None, u'href'), u'').startswith(('http:', 'https:')):
             \# \lambda \lambda \lambda \lambda \lambda \lambda \lambda \lambda \lambda \lambda \lambda \lambda \lambda \lambda \lambda \lambda \lambdareturn None
      return attrs
```
Further, you need to make sure you're always using unicode values. If you don't then html5lib will raise an assertion error that the value is not unicode.

All linkify filters will need to be updated.

• bleach.linkify and friends had a skip\_pre argument–that's been replaced with a more general skip\_tags argument.

Before, you might do:

```
bleach.linkify(some_text, skip_pre=True)
```
The equivalent with Bleach 2.0 is:

bleach.linkify(some\_text, skip\_tags=['pre'])

You can skip other tags, too, like style or script or other places where you don't want linkification happening.

All uses of linkify that use skip\_pre will need to be updated.

#### **Changes**

- Supports Python 3.6.
- Supports html5lib  $> = 0.999999999(8.9s)$ .
- There's a bleach.sanitizer.Cleaner class that you can instantiate with your favorite clean settings for easy reuse.
- There's a bleach.linkifier.Linker class that you can instantiate with your favorite linkify settings for easy reuse.
- There's a bleach.linkifier.LinkifyFilter which is an htm5lib filter that you can pass as a filter to bleach.sanitizer.Cleaner allowing you to clean and linkify in one pass.
- bleach.clean and friends can now take a callable as an attributes arg value.
- Tons of bug fixes.
- Cleaned up tests.
- Documentation fixes.

### **7.5.26 Version 1.5 (November 4th, 2016)**

#### **Security fixes**

• None

#### **Backwards incompatible changes**

• clean: The list of ALLOWED\_PROTOCOLS now defaults to http, https and mailto.

Previously it was a long list of protocols something like ed2k, ftp, http, https, irc, mailto, news, gopher, nntp, telnet, webcal, xmpp, callto, feed, urn, aim, rsync, tag, ssh, sftp, rtsp, afs, data. (#149)

#### **Changes**

- clean: Added protocols to arguments list to let you override the list of allowed protocols. Thank you, Andreas Malecki! (#149)
- linkify: Fix a bug involving periods at the end of an email address. Thank you, Lorenz Schori! (#219)
- linkify: Fix linkification of non-ascii ports. Thank you Alexandre, Macabies! (#207)
- linkify: Fix linkify inappropriately removing node tails when dropping nodes. (#132)
- Fixed a test that failed periodically. (#161)
- Switched from nose to py.test. (#204)
- Add test matrix for all supported Python and html5lib versions. (#230)
- Limit to html5lib >=0.999, !=0.9999, !=0.99999, <0.99999999 because 0.9999 and 0.99999 are busted.
- Add support for python setup.py test. (#97)

### **7.5.27 Version 1.4.3 (May 23rd, 2016)**

#### **Security fixes**

• None

#### **Changes**

• Limit to html5lib >=0.999,<0.99999999 because of impending change to sanitizer api. #195

### **7.5.28 Version 1.4.2 (September 11, 2015)**

#### **Changes**

- linkify: Fix hang in linkify with parse\_email=True. (#124)
- linkify: Fix crash in linkify when removing a link that is a first-child. (#136)
- Updated TLDs.
- linkify: Don't remove exterior brackets when linkifying. (#146)

### **7.5.29 Version 1.4.1 (December 15, 2014)**

#### **Changes**

- Consistent order of attributes in output.
- Python 3.4 support.

### **7.5.30 Version 1.4 (January 12, 2014)**

#### **Changes**

- linkify: Update linkify to use etree type Treewalker instead of simpletree.
- Updated html5lib to version >=0.999.
- Update all code to be compatible with Python 3 and 2 using six.
- Switch to Apache License.

### **7.5.31 Version 1.3**

• Used by Python 3-only fork.

### **7.5.32 Version 1.2.2 (May 18, 2013)**

• Pin html5lib to version 0.95 for now due to major API break.

### **7.5.33 Version 1.2.1 (February 19, 2013)**

• clean() no longer considers feed: an acceptable protocol due to inconsistencies in browser behavior.

### **7.5.34 Version 1.2 (January 28, 2013)**

- linkify() has changed considerably. Many keyword arguments have been replaced with a single callbacks list. Please see the documentation for more information.
- Bleach will no longer consider unacceptable protocols when linkifying.
- linkify() now takes a tokenizer argument that allows it to skip sanitization.
- delinkify() is gone.
- Removed exception handling from \_render. clean() and linkify() may now throw.
- linkify() correctly ignores case for protocols and domain names.
- linkify() correctly handles markup within an <a> tag.

### **7.5.35 Version 1.1.5**

### **7.5.36 Version 1.1.4**

### **7.5.37 Version 1.1.3 (July 10, 2012)**

• Fix parsing bare URLs when parse\_email=True.

### **7.5.38 Version 1.1.2 (June 1, 2012)**

- Fix hang in style attribute sanitizer. (#61)
- Allow / in style attribute values.

### **7.5.39 Version 1.1.1 (February 17, 2012)**

• Fix tokenizer for html5lib 0.9.5.

### **7.5.40 Version 1.1.0 (October 24, 2011)**

- linkify() now understands port numbers. (#38)
- Documented character encoding behavior. (#41)
- Add an optional target argument to linkify().
- Add delinkify() method. (#45)
- Support subdomain whitelist for delinkify(). (#47, #48)

### **7.5.41 Version 1.0.4 (September 2, 2011)**

- Switch to SemVer git tags.
- Make linkify() smarter about trailing punctuation. (#30)
- Pass exc\_info to logger during rendering issues.
- Add wildcard key for attributes. (#19)
- Make linkify() use the HTMLSanitizer tokenizer. (#36)
- Fix URLs wrapped in parentheses. (#23)
- Make linkify() UTF-8 safe. (#33)

### **7.5.42 Version 1.0.3 (June 14, 2011)**

- linkify() works with 3rd level domains. (#24)
- clean() supports vendor prefixes in style values. (#31, #32)
- Fix linkify() email escaping.

### **7.5.43 Version 1.0.2 (June 6, 2011)**

- linkify() supports email addresses.
- clean() supports callables in attributes filter.

### **7.5.44 Version 1.0.1 (April 12, 2011)**

- linkify() doesn't drop trailing slashes. (#21)
- linkify() won't linkify 'libgl.so.1'. (#22)

# <span id="page-54-0"></span>**7.6 Migrating from the html5lib sanitizer**

The [html5lib](https://github.com/html5lib/html5lib-python) module [deprecated](https://github.com/html5lib/html5lib-python/blob/master/CHANGES.rst#11) its own sanitizer in version 1.1. The maintainers "recommend users migrate to Bleach." This tracks the issues encountered in the migration.

### **7.6.1 Migration path**

If you upgrade to html5lib 1.1+, you may get deprecation warnings when using its sanitizer. If you follow the recommendation and switch to Bleach for sanitization, you'll need to spend time tuning the Bleach sanitizer to your needs because the Bleach sanitizer has different goals and is not a drop-in replacement for the html5lib one.

Here is an example of replacing the sanitization method:

```
fragment = "<a href='https://github.com'>good</a> <script>bad();</script>"
import html5lib
parser = html5lib.html5parser.HTMLParser()
parsed_fragment = parser.parseFragment(fragment)
print(html5lib.serialize(parsed_fragment, sanitize=True))
# '<a href="https://github.com">good</a> &lt;script&gt;bad();&lt;/script&gt;'
import bleach
print(bleach.clean(fragment))
# '<a href="https://github.com">good</a> dlt;script>bad();</script&gt;'
```
### **7.6.2 Escaping differences**

While html5lib will leave 'single' and "double" quotes alone, Bleach will escape them as the corresponding HTML entities ( $\ell$  becomes  $\&\#39$ ; and " becomes  $\&\#34$ ;). This should be fine in most rendering contexts.

### **7.6.3 Different allow lists**

By default, html5lib and Bleach "allow" (i.e. don't sanitize) different sets of HTML elements, HTML attributes, and CSS properties. For example, html5lib will leave <u/> alone, while Bleach will sanitize it:

```
fragment = "\langle u \rangle h i \langle /u \rangle"import html5lib
parser = html5lib.html5parser.HTMLParser()
parsed_fragment = parser.parseFragment(fragment)print(html5lib.serialize(parsed_fragment, sanitize=True))
```
(continues on next page)

(continued from previous page)

```
# '<u>hi</u>'
```

```
print(bleach.clean(fragment))
```

```
# '<u>hi</u>'
```
If you wish to retain the sanitization behaviour with respect to specific HTML elements, use the tags argument (see the *chapter on clean()* for more info):

```
fragment = "<u>thi</u>print(bleach.clean(fragment, tags=['u']))
# '<u>hi</u>'
```
If you want to stick to the html5lib sanitizer's allow lists, get them from the [sanitizer code.](https://github.com/html5lib/html5lib-python/blob/master/html5lib/filters/sanitizer.py) It's probably best to copy them as static lists (as opposed to importing the module and reading them dynamically) because

- the lists are not part of the html5lib API
- the sanitizer module is already deprecated and might disappear
- importing the sanitizer module gives the deprecation warning (unless you take the effort to filter it)

```
import bleach
from bleach.css_sanitizer import CSSSanitizer
ALLOWED_ELEMENTS = ['b'', 'p'', 'div']ALLOWED_ATTRIBUTES = ["style"]
ALLOWED_CSS_PROPERTIES = ["color"]
fragment = "some unsafe html"
css_sanitizer = CSSSanitizer(allowed_css_properties=ALLOWED_CSS_PROPERTIES)
safe_html = bleach.clean(
    fragment,
   tags=ALLOWED_ELEMENTS,
   attributes=ALLOWED_ATTRIBUTES,
   css_sanitizer=css_sanitizer,
)
```
**EIGHT**

# **INDICES AND TABLES**

<span id="page-56-0"></span>• genindex

• search

# **INDEX**

# <span id="page-58-0"></span>A

ALLOWED\_ATTRIBUTES (*in module bleach.sanitizer*), [16](#page-19-0) ALLOWED\_CSS\_PROPERTIES (*in module bleach.css\_sanitizer*), [20](#page-23-1) ALLOWED\_PROTOCOLS (*in module bleach.sanitizer*), [19](#page-22-0) ALLOWED\_SVG\_PROPERTIES (*in module bleach.css\_sanitizer*), [20](#page-23-1) ALLOWED\_TAGS (*in module bleach.sanitizer*), [16](#page-19-0)

# B

BleachSanitizerFilter (*class in bleach.sanitizer*), [23](#page-26-2)

# C

clean() (*bleach.sanitizer.Cleaner method*), [22](#page-25-0) clean() (*in module bleach*), [15](#page-18-3) Cleaner (*class in bleach.sanitizer*), [21](#page-24-1) CSSSanitizer (*class in bleach.css\_sanitizer*), [20](#page-23-1)

# D

DEFAULT\_CALLBACKS (*in module bleach.linkifier*), [25](#page-28-0)

# L

Linker (*class in bleach.linkifier*), [29](#page-32-1) linkify() (*bleach.linkifier.Linker method*), [30](#page-33-1) linkify() (*in module bleach*), [24](#page-27-1) LinkifyFilter (*class in bleach.linkifier*), [31](#page-34-2)